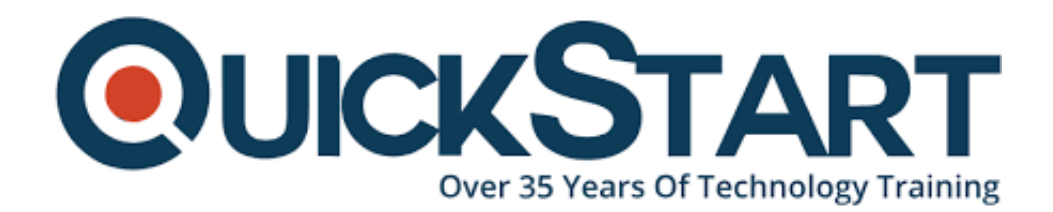

**Document Generated: 11/21/2024 Learning Style: Virtual Classroom Provider: Cisco Difficulty: Intermediate Course Duration: 3 Days**

# **Securing Cisco Networks with Snort® Rule Writing Best Practices v1.0 (SSFRULES)**

## **About this course:**

The Securing Cisco Networks with Snort Rule Writing Best Practices (SSFRules) v2.0 course shows you how to write rules for Snort, an open-source intrusion detection and prevention system. Through a combination of expert-instruction and hands-on practice, this course provides you with the knowledge and skills to develop and test custom rules, standard and advanced rules-writing techniques, how to integrate OpenAppID into rules, rules filtering, rules tuning, and more. The hands-on labs give you practice in creating and testing Snort rules.

This course will help you:

Gain an understanding of characteristics of a typical Snort rule development environment

- Gain hands-on practices on creating rules for Snort
- Gain knowledge in Snort rule development, Snort rule language, standard and advanced rule options

# **Course Objective:**

After taking this course, you should be able to:

- Describe the Snort rule development process
- Describe the Snort basic rule syntax and usage
- Describe how traffic is processed by Snort
- Describe several advanced rule options used by Snort
- Describe OpenAppID features and functionality
- Describe how to monitor the performance of Snort and how to tune rules

## **Audience:**

This course is for technical professionals to gain skills in writing rules for Snortbased Intrusion Detection Systems (IDS) and intrusion prevention systems (IPS). The primary audience includes:

- Security administrators
- Security consultants
- Network administrators
- System engineers
- Technical support personnel using open source IDS and IPS
- Channel partners and resellers

## **Prerequisite:**

To fully benefit from this course, you should have:

- Basic understanding of networking and network protocols
- Basic knowledge of Linux command-line utilities
- Basic knowledge of text editing utilities commonly found in Linux
- Basic knowledge of network security concepts
- Basic knowledge of a Snort-based IDS/IPS system

## **Course Outline:**

#### **Introduction to Snort Rule Development**

**Snort Rule Syntax and Usage**

**Traffic Flow Through Snort Rules**

**Advanced Rule Options**

#### **OpenAppID Detection**

## **Tuning Snort**

### **Lab outline**

- Connecting to the Lab Environment
- Introducing Snort Rule Development
- Basic Rule Syntax and Usage
- Advanced Rule Options
- OpenAppID
- Tuning Snort

# **Credly Badge:**

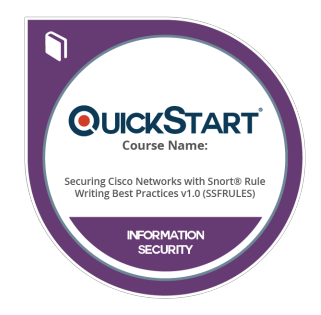

#### **Display your Completion Badge And Get The Recognition You Deserve.**

Add a completion and readiness badge to your Linkedin profile, Facebook page, or Twitter account to validate your professional and technical expertise. With badges issued and validated by Credly, you can:

- Let anyone verify your completion and achievement by clicking on the badge
- Display your hard work and validate your expertise
- Display each badge's details about specific skills you developed.

Badges are issued by QuickStart and verified through Credly.

[Find Out More](https://www.quickstart.com/completion-badges) or [See List Of Badges](https://www.credly.com/organizations/quickstart/badges)